<<MATLAB/Simulink>

<<MATLAB/Simulink >>

- 13 ISBN 9787111336372
- 10 ISBN 7111336372

出版时间:2011-5

作者:于群//曹娜

页数:233

PDF

http://www.tushu007.com

, tushu007.com

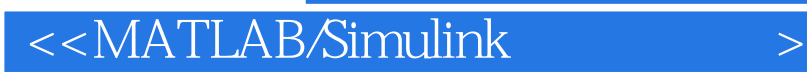

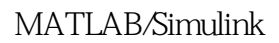

本书各仿真例程都是相关课程的主要知识点,并为读者提供仿真源程序,以帮助读者在学习MATLAB

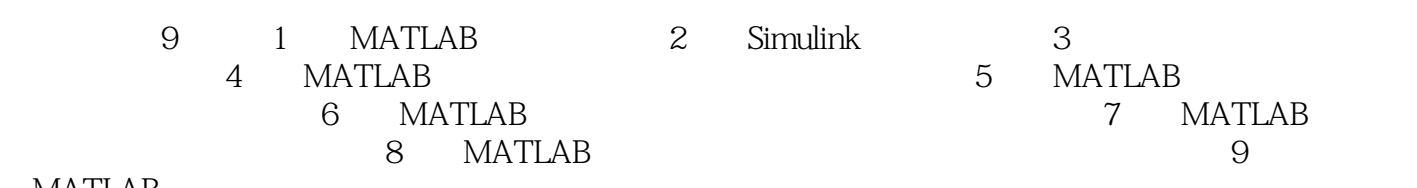

**MATLAB** 

# <<MATLAB/Simulink电力系统�>

1 MATLAB 1.1 MATLAB  $1.1.1$  $1.1.2$  MATLAB 1.2 MATLAB 1.3 MATLAB 7.0 1.4 MATLAB 1.4.1 MATLAB  $1.42$ 1.43  $1.5$ 1.6 MATLAB 1.7 MATLAB 2 Simulink 2.1 Simulink 2.1.1 Simulink 2.1.2 Simulink 2.1.3 Simulink  $22$  $221$  $222$ <br> $23$  $23$ 2.3.1 232  $2.4$  $2.4.1$  $24.2$  $3<sub>3</sub>$ 4 MATLAB 5 MATLAB 6 MATLAB 7 MATLAB 8 MATLAB 9 MATLAB

## <<MATLAB/Simulink>

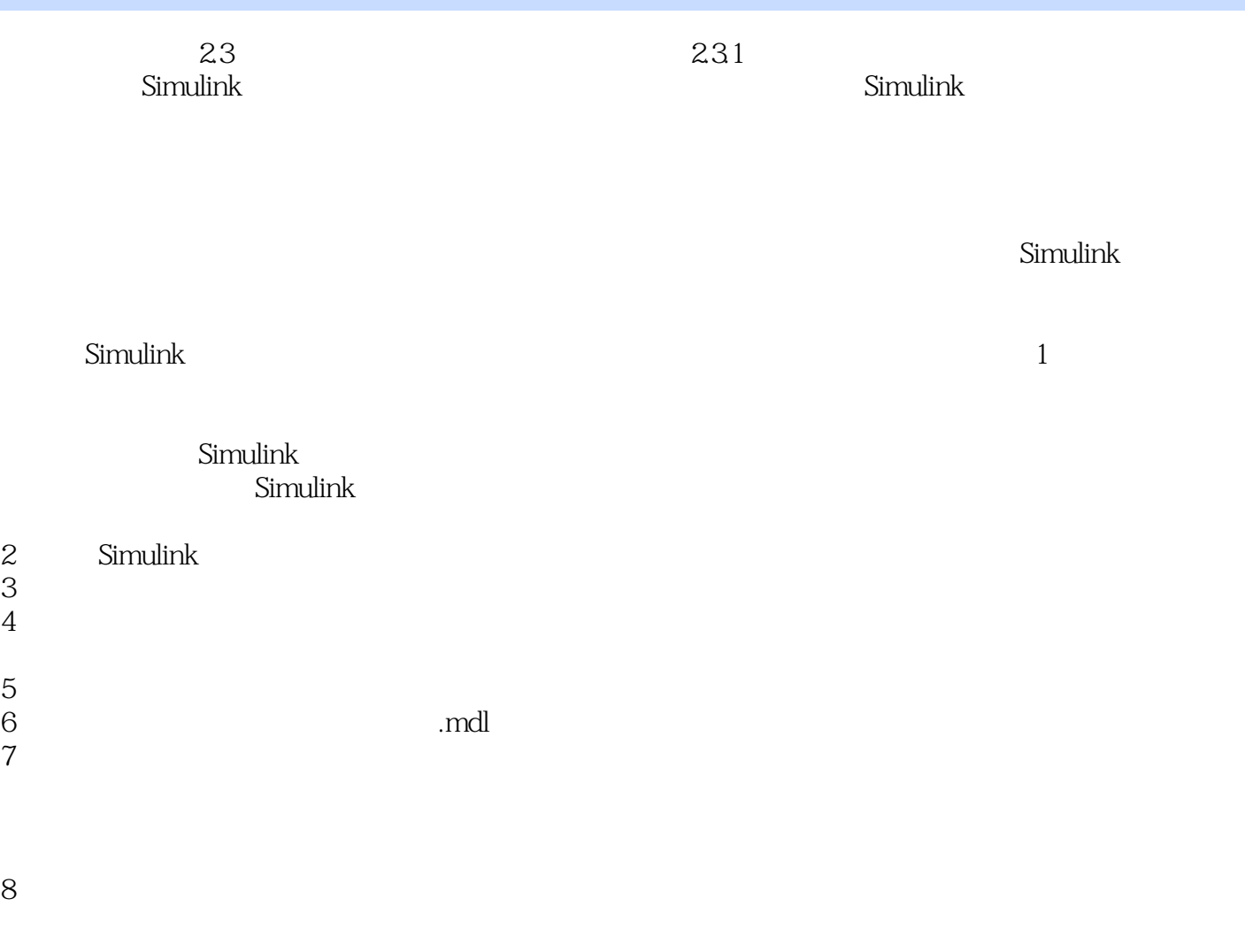

, tushu007.com

attending the Simulink state of Simulink  $\sim$  Simulink

## <<MATLAB/Simulink>

**MATLAB/Simulink** 

## <<MATLAB/Simulink>

本站所提供下载的PDF图书仅提供预览和简介,请支持正版图书。

更多资源请访问:http://www.tushu007.com